e\*SA-INFO III | 2023/24

Linz, im Jänner 2024

e\*SA.professional

electronic School Administration

#### **Sehr geehrte Kolleginnen und Kollegen**,

mit der neuen Programmversion 3.24.9 kommt es zu folgenden Änderungen / Verbesserungen:

### **Ausbildungsprogramm**

#### **Schulen mit unterschiedlichen Kalendereinträgen**

In den Vorlagen können nun unter Kalender für das jeweilige Bundesland Kalendereinträge von der Bildungsdirektion eingegeben werden.

In der Schulstruktur wurde bei der Schule eine Auswahlliste "Kalendervorlage" hinzugefügt, in dem aktuell zwischen Oberösterreich und Salzburg ausgewählt werden kann. (Vorbelegt mit Oberösterreich)

Überall wo Kalendereinträge verwendet wurden, werden nun die Kalendereintrag laut Auswahl "Kalendervorlage" verwendet.

## **Reporting**

#### **Supplierplan**

Das Schema "Supplierplan" zeigt jetzt auch Supplierungen von Schulveranstaltungen an.

#### **Standesausweis**

Am Report "Standesausweis" scheint nun die SAP-Personalnummer auf.

#### **Leistungsgruppen**

Das Schema "LeistungsGruppen" wurde um das Feld "PTS Fachbereich" erweitert.

### **Zeugnisse**

#### **SPF Klauseln**

Bei der Berechnung der SPF Klauseln werden die neuen Fachbezeichnungen und Fachkürzel berücksichtigt. Ein für das Fach DLS ein SPF eingetragen ist wird das auch für D berücksichtig.

# **Änderungsdienst**

- Die Eingabe von mehreren Mitbetreuungen ist nun möglich.
- Die Teilnahmedauer einer Lehrperson an einer Schulveranstaltung wird berücksichtigt.

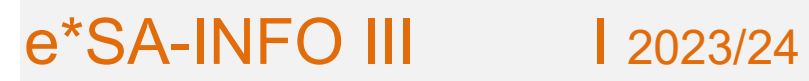

- Sortierung bei Teilnehmer nach Von-Datum und Nachname.
- Besteht bereits ein Ereignis wie z.B. eine Krankheit und es wird im Nachhinein eine Schulveranstaltung angelegt, dann scheinen die Positionen der Krankheit, welche zu den Klassen/Gruppen der Schulveranstaltungen angelegt sind, nach Positionen aktualisieren, in der Schulveranstaltung auf.

## **Stundenplan**

Bessere Berücksichtigung von Änderungsdiensteinträgen bei nachträglich eingegebenen Stundenplaneinträgen.

**C** lichst, Ihr e\*SA-Team